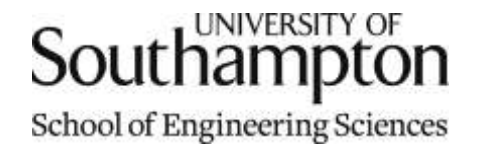

# Aerodynamics & Flight Mechanics Research Group

### Ground Track of a Satellite in a Circular Orbit around the Earth

S. J. Newman

Technical Report AFM-11/29

January 2011

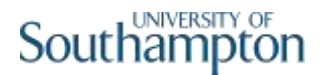

#### UNIVERSITY OF SOUTHAMPTON

#### SCHOOL OF ENGINEERING SCIENCES

#### AERODYNAMICS AND FLIGHT MECHANICS RESEARCH GROUP

**Ground Track of a Satellite in a Circular Orbit around the Earth**

by

#### **S. J. Newman**

AFM Report No. AFM 11/29

January 2011

© School of Engineering Sciences, Aerodynamics and Flight Mechanics Research Group

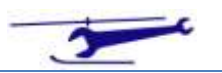

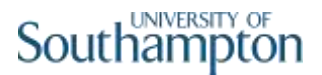

#### COPYRIGHT NOTICE

(c) SES University of Southampton All rights reserved.

SES authorises you to view and download this document for your personal, non-commercial use. This authorization is not a transfer of title in the document and copies of the document and is subject to the following restrictions: 1) you must retain, on all copies of the document downloaded, all copyright and other proprietary notices contained in the Materials; 2) you may not modify the document in any way or reproduce or publicly display, perform, or distribute or otherwise use it for any public or commercial purpose; and 3) you must not transfer the document to any other person unless you give them notice of, and they agree to accept, the obligations arising under these terms and conditions of use. This document, is protected by worldwide copyright laws and treaty provisions.

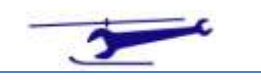

# Introduction

This note describes the analysis of the ground track of a satellite with a given circular orbit inclination to the equator and given orbital period. The altitude of the orbit is calculated from that period.

# Nomenclature

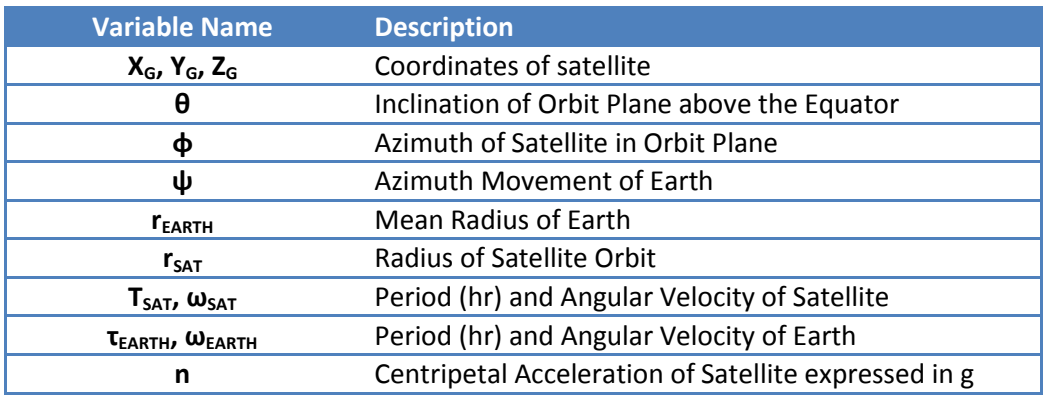

### Discussion

The basic geometry is shown in Figure 1, *(XOY is the equatorial plane and Z is from the Earth's centre to the North Pole)*:

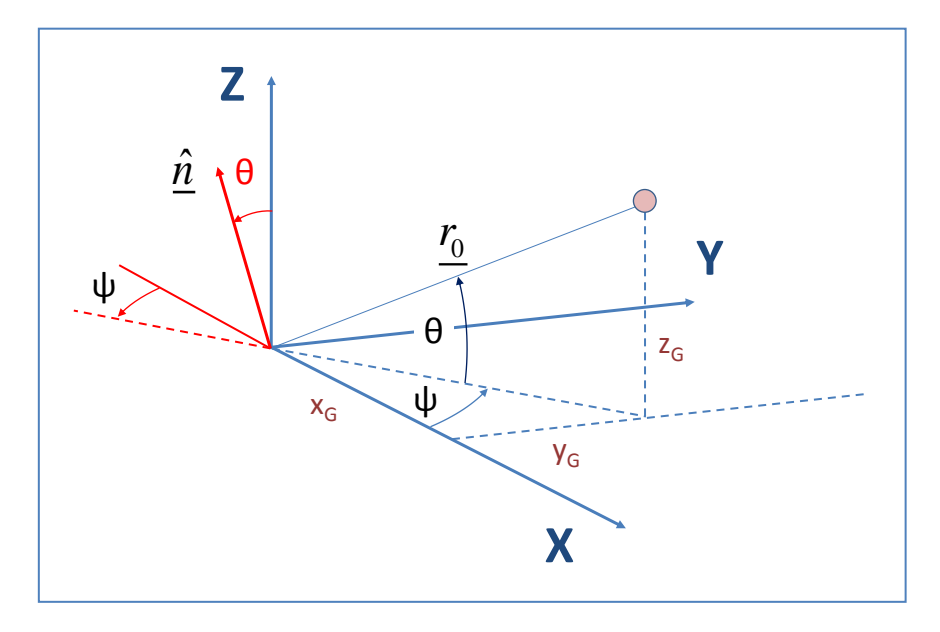

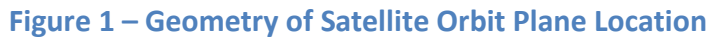

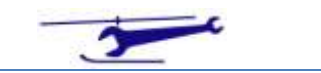

Referring to Figure 1, and using the results of the Appendix the satellite location (at t=0) – defining the orbit plane - is given by:

$$
\underline{r} = r_{ORBIT} \left( \cos \theta \cos \psi, \cos \theta \sin \psi, \sin \theta \right)
$$
 (1.)

When the azimuthal rotation needs to be applied and to achieve this we need the unit normal to the orbit plane thus:

$$
\hat{\underline{n}} = (-\sin\theta\cos\psi, -\sin\theta\sin\psi, \cos\theta)
$$
 (2.)

The azimuthal rotation is shown in Figure 2:

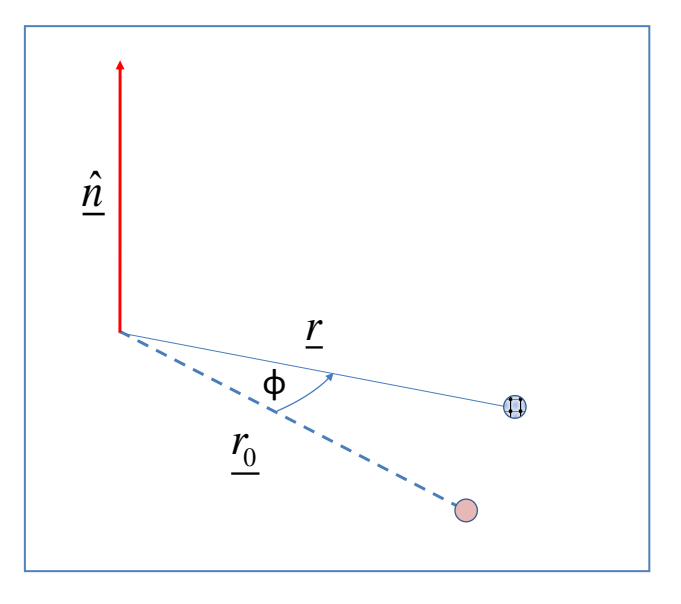

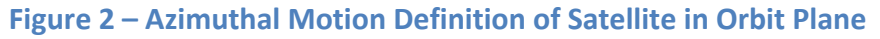

We now assemble the terms needed and which are defined in the Appendix.

Therefore:

$$
\underline{r} \cdot \underline{\hat{n}} = -\sin\theta\cos\theta\cos^2\psi - \sin\theta\sin^2\psi\cos\theta + \sin\theta\cos\theta
$$
\n
$$
= 0
$$
\n(3.)

and

$$
\hat{n} \wedge \underline{r} = \begin{vmatrix} \underline{i} & \underline{j} & \underline{k} \\ -\sin\theta\cos\psi & -\sin\theta\sin\psi & \cos\theta \\ \cos\theta\cos\psi & \cos\theta\sin\psi & \sin\theta \end{vmatrix}
$$
  
=  $\underline{i}(-\sin^2\theta\sin\psi - \cos^2\theta\sin\psi)$   
+  $\underline{j}(\cos^2\theta\cos\psi + \sin^2\theta\cos\psi)$   
+  $\underline{k}(-\sin\theta\cos\theta\sin\psi\cos\psi + \sin\theta\cos\theta\sin\psi\cos\psi)$   
=  $(-\sin\psi, \cos\psi, 0)$  (4.)

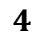

Giving finally:

$$
\underline{r'} = (\cos \theta \cos \psi, \cos \theta \sin \psi, \sin \theta) \cos \phi \n+ (-\sin \psi, \cos \psi, 0) \sin \phi \n= \begin{pmatrix} \cos \theta \cos \psi \cos \phi - \sin \psi \sin \phi, \\ \cos \theta \sin \psi \cos \phi + \cos \psi \sin \phi, \\ \sin \theta \cos \phi \end{pmatrix}
$$
\n(5.)

The satellite location coordinates are therefore:

$$
X_G = \cos \theta \cos \psi \cos \phi - \sin \psi \sin \phi
$$
  
\n
$$
Y_G = \cos \theta \sin \psi \cos \phi + \cos \psi \sin \phi
$$
  
\n
$$
Z_G = \sin \theta \cos \phi
$$
 (6.)

From which the latitude and longitude can be obtained thus:

$$
Latitude = \tan^{-1} \left\{ \frac{Z_G}{\sqrt{X_G^2 + Y_G^2}} \right\}
$$
\n
$$
Longitude = \tan^{-1} \left\{ \frac{Y_G}{X_G} \right\}
$$
\n(7.)

The two defining angles are:

$$
\phi = \omega_{SAT}t
$$
  
\n
$$
\psi = -\omega_{EARTH}t
$$
\n(8.)

They are linked via the orbital periods thus:

$$
\psi = -\frac{\tau_{SAT}}{\tau_{EARTH}} \phi \tag{9.}
$$

The inclusion of (9) represents the rotation of the Earth. Essentially to obtain the ground track we need to examine the location of the satellite relative to a *stationary* Earth.

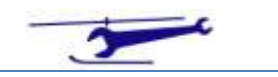

### Altitude v Orbit Period

The angular velocity of the Satellite and Earth are expressed by:

$$
\omega_{SAT} = \frac{2\pi}{\tau_{SAT}}
$$
\n
$$
\omega_{EARTH} = \frac{2\pi}{\tau_{EARTH}}
$$
\n(10.)

The inward acceleration for the satellite in orbit is:

$$
n \cdot g = \omega_{SAT}^2 \cdot r_{SAT} \tag{11.}
$$

From which we find:

$$
r_{SAT} = \frac{n \cdot g}{\omega_{SAT}^2} \tag{12.}
$$

Owing to the inverse square law of gravitation we can put:

$$
n = \left(\frac{r_{EARTH}}{r_{SAT}}\right)^2\tag{13.}
$$

Combining (12) and (13) we obtain:

$$
r_{SAT} = \sqrt[3]{\frac{r_{EARTH}^2 g}{\omega_{SAT}^2}}
$$
  

$$
\frac{r_{SAT}}{r_{EARTH}} = \sqrt[3]{\frac{g}{r_{EARTH} \omega_{SAT}^2}}
$$
 (14.)

From which the altitude of the orbit is given by:

$$
Altitude = r_{SAT} - r_{EARTH}
$$

$$
= \left(\frac{r_{SAT}}{r_{EARTH}} - 1\right) \cdot r_{EARTH}
$$
(15.)

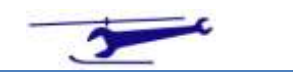

# Example

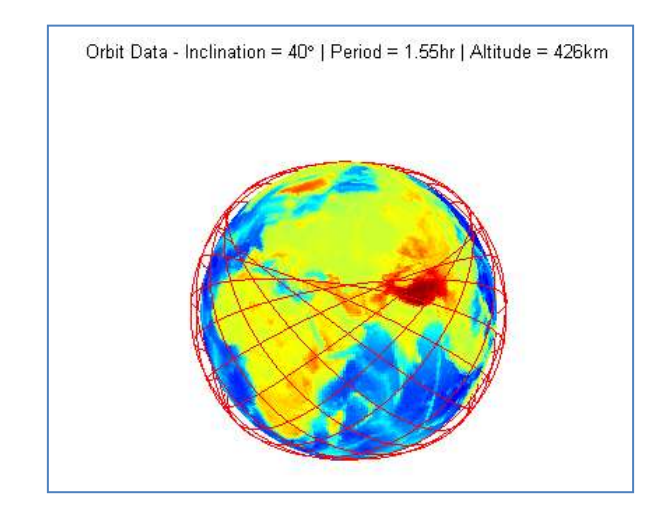

An example of the calculation is shown below in Figures 3 and 4:

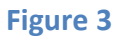

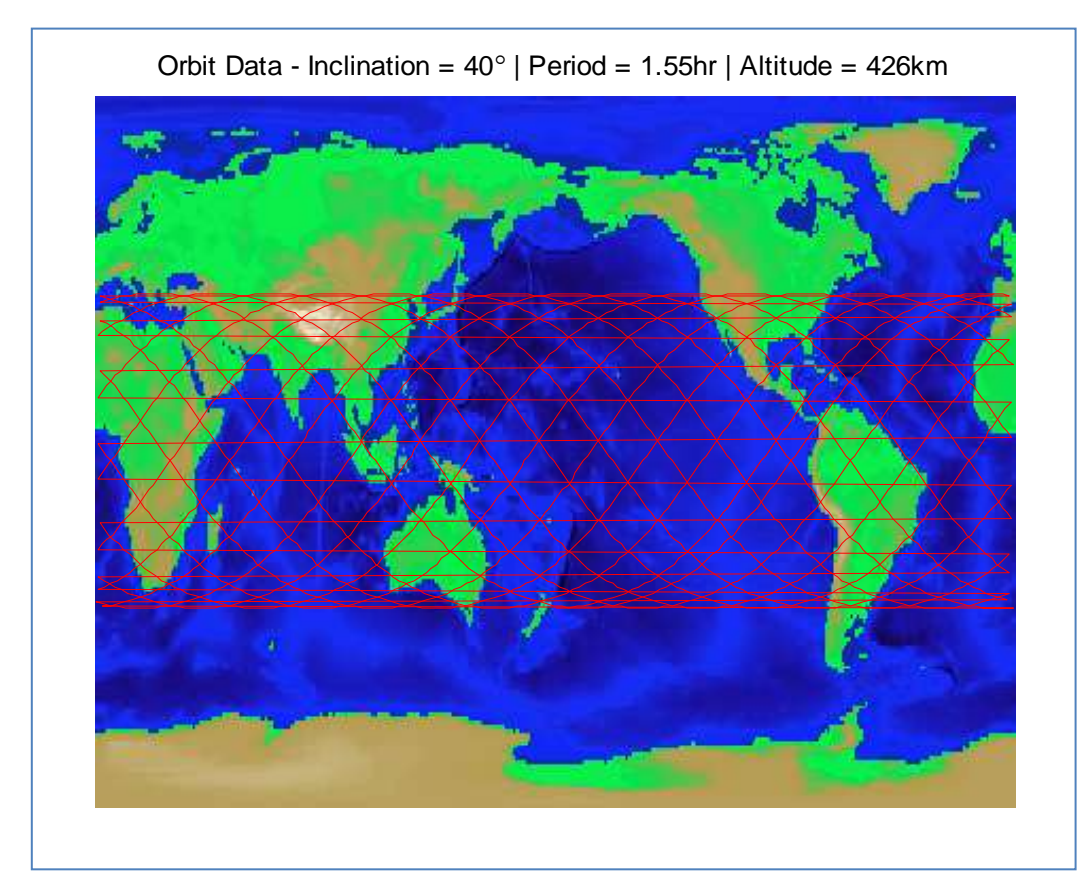

**Figure 4**

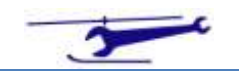

## Appendix – Rotation of Vector about Axis

The problem is shown in Figure 1:

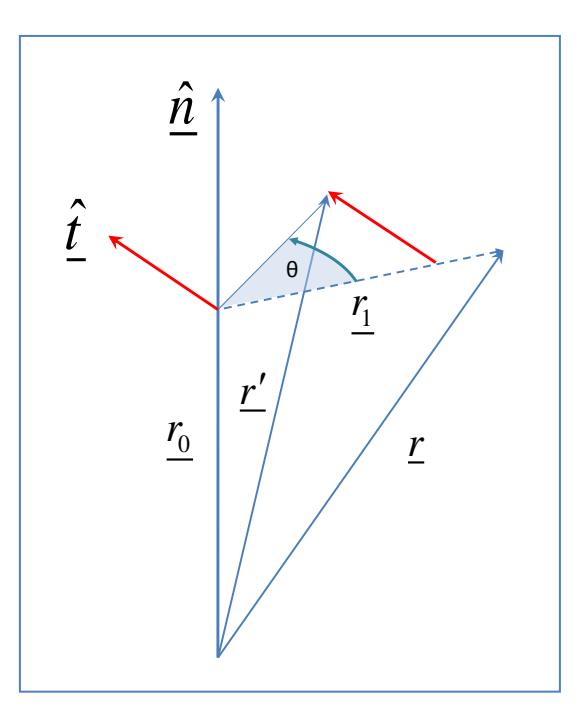

**Figure 5 – Geometry of Rotation of Vector**

Referring to Figure 1, the vector  $\underline{r}$  is to be rotated about the axis defined by the unit vector  $\hat{n}$  by an angle θ. The analysis of the problem is as follows:

$$
r_{\underline{0}} = (\underline{r} \cdot \hat{\underline{n}}) \hat{\underline{n}} \tag{16.}
$$

From which:

$$
r_1 = r - r_0 \tag{17.}
$$

Using the vector product we find:

$$
\hat{\underline{t}} = \frac{\left\{ \hat{\underline{n}} \wedge \underline{r_1} \right\}}{\left| \underline{r_1} \right|} \tag{18.}
$$

The new vector after rotation is given by:

$$
\underline{r'} = \left| \underline{r_1} \right| \cos \theta \hat{\underline{r}}_1 + \left| \underline{r_1} \right| \sin \theta \hat{\underline{t}} + \underline{r_0}
$$
\n(19.)

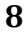

Combining (17) & (18) we obtain:

$$
\begin{split} \hat{\underline{r}} &= \frac{\hat{\underline{n}} \wedge \left(\underline{r} - \underline{r_0}\right)}{|\underline{r_1}|} \\ &= \frac{\hat{\underline{n}} \wedge \underline{r}}{|\underline{r_1}|} - \frac{\hat{\underline{n}} \wedge \underline{r_0}}{|\underline{r_1}|} \\ &= \frac{\hat{\underline{n}} \wedge \underline{r}}{|\underline{r_1}|} \end{split} \tag{20.}
$$

since

$$
\frac{\hat{n} \wedge r_0}{|r_1|} = 0
$$
\n(21.)

Whence the new vector after rotation is given by:

$$
\underline{r}' = \underline{r_1} \cos \theta + \hat{\underline{n}} \wedge \underline{r} \sin \theta + \underline{r_0}
$$
  
=  $(\underline{r} - \underline{r_0}) \cos \theta + \hat{\underline{n}} \wedge \underline{r} \sin \theta$   
=  $\underline{r} \cos \theta + \underline{r_0} (1 - \cos \theta) + \hat{\underline{n}} \wedge \underline{r} \sin \theta$   
=  $\underline{r} \cos \theta + (\underline{r} \cdot \hat{\underline{n}}) \hat{\underline{n}} (1 - \cos \theta) + \hat{\underline{n}} \wedge \underline{r} \sin \theta$  (22.)

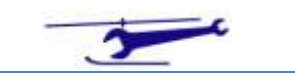

### MATLAB File

```
\frac{6}{6}% Ground Track of Satellite
\epsilon% SJN 19/1/11
\approxclear all
colordef black
%--------------------------------------------------------------------------
% Input Data
thetaorbitdeg=40;
orbitperiodhr=1.55;
%--------------------------------------------------------------------------
earthperiodhr=24;
omsathr=2*pi/orbitperiodhr;
omearthhr=2*pi/earthperiodhr;
rorearth=(9.81*(orbitperiodhr)^2*(3600^2)/(4*(pi^2)*6371000))^(1/3);
%--------------------------------------------------------------------------
sataltkm=(rorearth-1)*6371;
%-----------------------
% Time Specification
dtimehr=.01;
timemaxhr=24;
%--------------------------------------------------------------------------
load('topo.mat','topo','topomap1');
timehr=0:dtimehr:timemaxhr;
phi=omsathr*timehr;
psi=-omearthhr*timehr;
theta=thetaorbitdeg*pi/180;
cphi=cos(phi);
sphi=sin(phi);
cpsi=cos(psi);
spsi=sin(psi);
ctheta=cos(theta);
stheta=sin(theta);
XG=rorearth*(ctheta*cpsi.*cphi-spsi.*sphi);
YG=rorearth*(ctheta*spsi.*cphi+cpsi.*sphi);
ZG=rorearth*(stheta*cphi);
%--------------------------------------------------------------------------
% Plot Satellite Orbit in 3D
plot3(XG,YG,ZG,'Color','r','LineWidth',1);
hold on
%--------------------------------------------------------------------------
% Plot Earth in 3D
[XEARTH, YEARTH, ZEARTH]=sphere(50);
props.FaceColor='texture';
props.Cdata =topo;
props.LineStyle='none';
surface(XEARTH,YEARTH,ZEARTH, props);
```
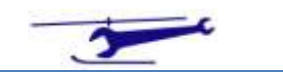

### Southampton

```
axis equal
axis off
title(['Orbit Data - Inclination = ',num2str(thetaorbitdeg),...
    '\circ | Period = ', num2str(orbitperiodhr),...
     'hr | Altitude = ',num2str(round(sataltkm)),'km']);
%--------------------------------------------------------------------------
figure
latitudedeg=asin(ZG/rorearth)*180/pi;
longitudedeg=atan2(YG,XG)*180/pi;
%--------------------------------------------------------------------------
% Plot Earth in 2D
image([-180 180],[-90 90],flipud(topo),'CDataMapping', 'scaled');
axis off
colormap(topomap1);
hold on
%--------------------------------------------------------------------------
% Plot Satellite Orbit in 2D
plot(longitudedeg,latitudedeg,'r');
title(['Orbit Data - Inclination = ',num2str(thetaorbitdeg),...
    '\circ | Period = ', num2str(orbitperiodhr),...
    'hr | Altitude = ', num2str(round(sataltkm)), 'km']);
```
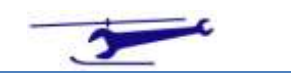